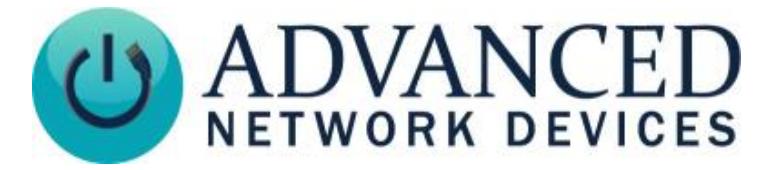

# **Double-Sided IP Display (IPCDS-RWB) Installation**

## **INSTALLATION INSTRUCTIONS**

The Double-Sided IP Display ships with ferrite. If concerned with line performance, wrap CAT5 or CAT6 Ethernet cable around ferrite once and clamp shut.

- 1. Use included template or bracket for marking the wall mounting locations.
- 2. Connect CAT5 coupler on the device to a network cable (CAT5 or or better).
- 3. Attach bracket to wall using appropriate mounting hardware.

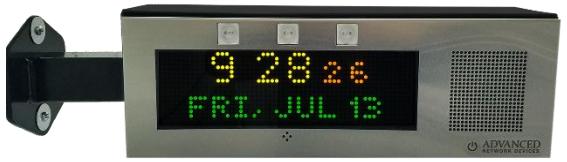

#### **DEVICE OPERATION**

- 1. Connect the other end of the network cable to a PoE (Power over Ethernet) network switch, or a PoE injector, on a network with a DHCP server. Find some supported equipment options listed at<https://www.anetd.com/project-resources/prepare-for-installation/>
- 2. If properly installed, the unit should boot up and show the time within 30 seconds. See boot sequence below.
- 3. Consult the IPClockWise User Manual (se[e https://www.anetd.com/portal/](https://www.anetd.com/portal/)) or third-party software guide for further instructions on sending audio and text to the device.

### **BOOT SEQUENCE**

When first powered on, if properly installed, the device should boot, and then display the time as follows:

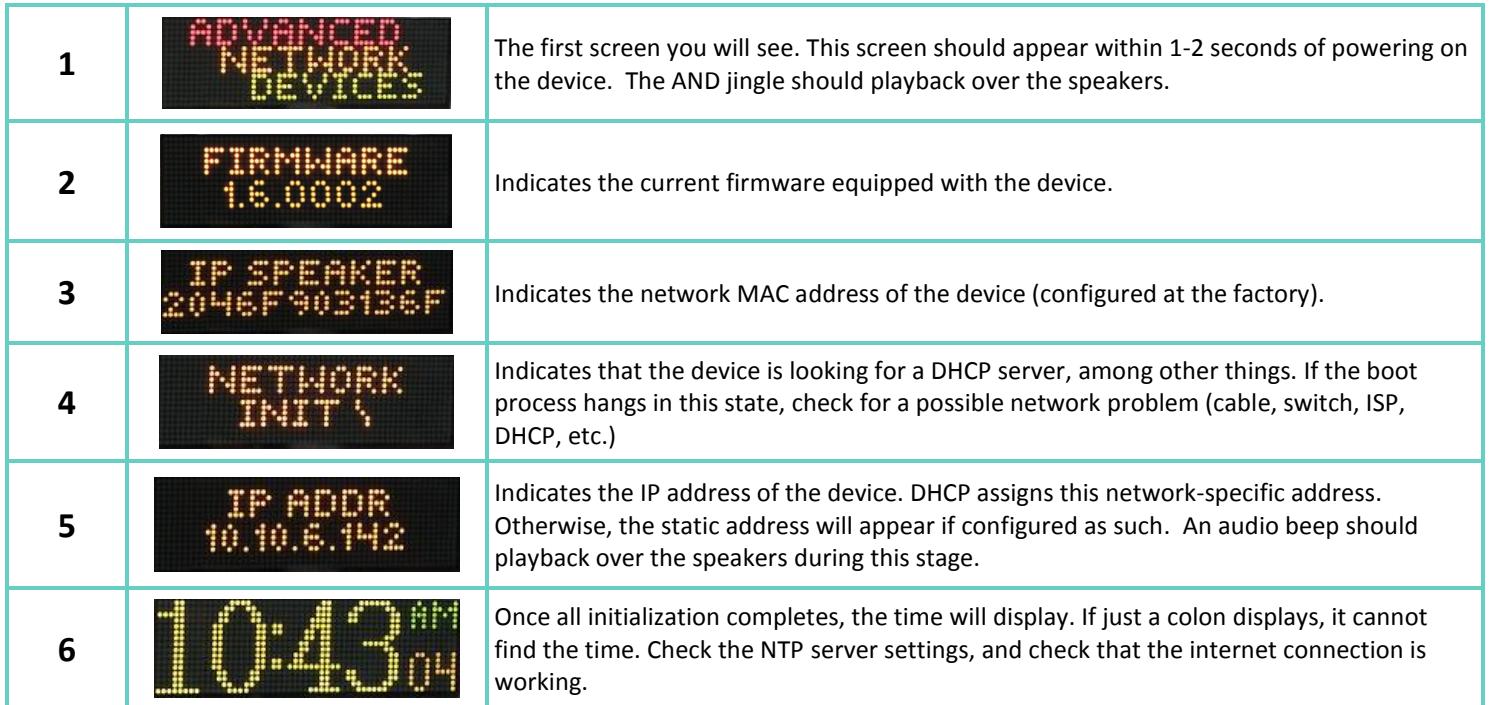

#### **ADDITIONAL RESOURCES**

User Support: <https://www.anetd.com/user-support/> Technical Resources: <https://www.anetd.com/user-support/technical-resources/> AND Limited Warranty: <https://www.anetd.com/warranty/> AND Legal Disclaimer: <https://www.anetd.com/legal/>

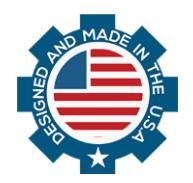

Advanced Network Devices • 3820 Ventura Dr. Arlington Hts. IL 60004 [tech@anetd.com](mailto:tech@anetd.com) • 847-463-2237 • [www.anetd.com](https://www.anetd.com/) Version 1.2 • 4/18/19